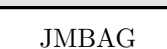

JMBAG IME & PREZIME BROJ BODOVA

### GRAĐA RAČUNALA

Popravni kolokvij, 17. veljače 2020.

Obavezno potpišite i predajte sve papire sa zadatcima. Na kolokviju je dozvoljeno imati samo službeni podsjetnik s web stranice kolegija.

### Zadatak 1.  $(5+10=15$  bodova)

Memorijski modul kapaciteta 1MB treba priključiti na 24-bitnu adresnu sabirnicu, 8-bitnu sabirnicu podataka te upravljačku sabirnicu računala. Modul ima dva ulaza za izbor modula: CS0 i  $\overline{CS1}$ . Modul je smješten u adresnom prostoru s početnom adresom  $A00000_{(16)}$ .

- (a) Koliko adresnih linija je potrebno za adresiranje bajta u memorijskom modulu? Odredite adresni opseg potprostora koji modul zauzima.
- (b) Nacrtajte shemu priključenja modula (s izvedbom adresnog dekodera koji će iskoristiti ulaze za izbor modula).

 $\begin{minipage}{14cm} \textbf{JMBAG} \end{minipage} \begin{minipage}{14cm} \begin{minipage}{14cm} \begin{tabular}{ll} \multicolumn{1}{l}{} & \multicolumn{1}{l}{} \\ \multicolumn{1}{l}{} \\ \multicolumn{1}{l}{} \\ \multicolumn{1}{l}{} \\ \multicolumn{1}{l}{} \\ \multicolumn{1}{l}{} \\ \multicolumn{1}{l}{} \\ \multicolumn{1}{l}{} \\ \multicolumn{1}{l}{} \\ \multicolumn{1}{l}{} \\ \multicolumn{1}{l}{} \\ \multicolumn{1}{l}{} \\ \multicolumn{1}{l}{} \\ \multicolumn{1}{l}$ 

# GRAĐA RAČUNALA

Popravni kolokvij, 17. veljače 2020.

#### Zadatak 2. (12+3=15 bodova)

- (a) Navedite četiri mjere za ocjenu performanse procesora, te ukratko objasnite svaku.
- (b) Objasnite zamisao objektivne mjere za performansu.

 $\begin{minipage}{14cm} \textbf{JMBAG} \end{minipage} \begin{minipage}{14cm} \begin{minipage}{14cm} \begin{tabular}{ll} \multicolumn{1}{l}{} & \multicolumn{1}{l}{} \\ \multicolumn{1}{l}{} \\ \multicolumn{1}{l}{} \\ \multicolumn{1}{l}{} \\ \multicolumn{1}{l}{} \\ \multicolumn{1}{l}{} \\ \multicolumn{1}{l}{} \\ \multicolumn{1}{l}{} \\ \multicolumn{1}{l}{} \\ \multicolumn{1}{l}{} \\ \multicolumn{1}{l}{} \\ \multicolumn{1}{l}{} \\ \multicolumn{1}{l}{} \\ \multicolumn{1}{l}$ 

## GRAĐA RAČUNALA

Popravni kolokvij, 17. veljače 2020.

Zadatak 3. (4+6+10+5=25 bodova)

- (a) Opišite arhitektonski koncept virtualne memorije.
- (b) Objasnite razliku između fizičkog i virtualnog adresnog prostora.
- (c) Nacrtajte Denningov model virtualne memorije.
- (d) Objasnite namjerno ugrađenu nelogičnost u modelu, te navedite kako se ona rješava.

 $\begin{minipage}{14cm} \textbf{JMBAG} \end{minipage} \begin{minipage}{14cm} \begin{minipage}{14cm} \begin{tabular}{ll} \multicolumn{1}{l}{} & \multicolumn{1}{l}{} \\ \multicolumn{1}{l}{} \\ \multicolumn{1}{l}{} \\ \multicolumn{1}{l}{} \\ \multicolumn{1}{l}{} \\ \multicolumn{1}{l}{} \\ \multicolumn{1}{l}{} \\ \multicolumn{1}{l}{} \\ \multicolumn{1}{l}{} \\ \multicolumn{1}{l}{} \\ \multicolumn{1}{l}{} \\ \multicolumn{1}{l}{} \\ \multicolumn{1}{l}{} \\ \multicolumn{1}{l}$ 

## GRAĐA RAČUNALA

Popravni kolokvij, 17. veljače 2020.

### Zadatak 4.  $(5+10=15 \text{ bodova})$

- (a) Ukratko objasnite prekidnu shemu: vektorski prekid.
- (b) Analizirajte slučaj za MC 68000: detaljno opišite kako se na temelju 8–bitnog vektorskog broja  $01000000_{(2)}$ dobiva adresa prekidnog programa.

JMBAG IME & PREZIME BROJ BODOVA

### GRAĐA RAČUNALA

Popravni kolokvij, 17. veljače 2020.

### Zadatak 5.  $(15+15=30 \text{ bodova})$

(a) Vezana lista sastoji se od ˇcvorova sastavljenih redom od podatka (16-bitni cijeli broj) i pokazivaˇca na sljedeći element. Kraj liste označen je pokazivačem s vrijednošću \$FFFFFFFFF. Lista sadrži barem jedan čvor: prvi čvor liste nalazi se na adresi \$6100.

Napišite program koji iza svakog čvora koji sadrži negativan broj dodaje čvor koji sadrži apsolutnu vrijednost tog broja. Nove čvorove smještajte uzastopno počevši na adresi \$6200.

(b) Napišite funkciju zbroji koja preko registra D0 prima 8-bitni unsigned broj n, te preko istog tog registra vraća 32–bitni broj koji predstavlja zbroj prvih n prirodnih brojeva. U slučaju n = 0 vraća se 0. Stog nakon izvršavanja funkcije mora biti počišćen, a svi registri (osim D0) trebaju imati originalne vrijednosti.

Napišite primjer poziva te funkcije - neka se broj n nalazi na adresi \$6000, a rezultat sprema na adresu \$6100.